# **CLOUD**

### **1 C'est quoi ?**

**On pourrait résumer de cette manière : « le cloud computing c'est de pouvoir utiliser des ressources informatiques sans les posséder ».**

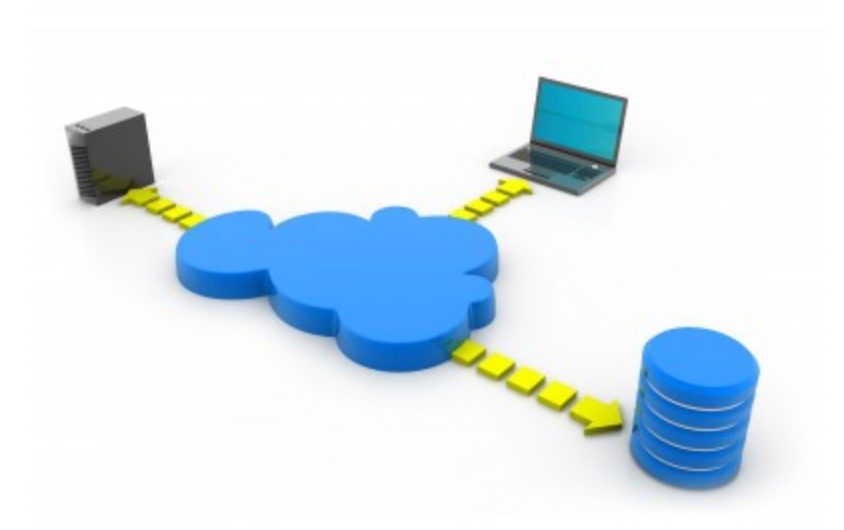

Dans cette illustration, le portable (en haut) va utiliser la puissance de calcul du serveur (à gauche), et la capacité de stockage de la baie (à droite).

(voir :<https://www.culture-informatique.net/cest-quoi-le-cloud/>)

Prenons un exemple simple, comparons l'informatique avec la vidéo.

### **Avant pour regarder un film, il vous fallait :**

- le DVD du film, (ou la cassette VHS pour les + vieux)
- le lecteur DVD.
- un téléviseur.

#### **Maintenant, avec la VOD (Video on demand), il suffit d'avoir :**

un téléviseur connecté à Internet.

On peut comparer le cloud à la VOD (Video on demand).

Si vous louez un film à la demande avec votre téléviseur connecté à l'internet : pas besoin d'avoir chez vous un lecteur DVD ou blue-ray, c'est qui est important : c'est de pouvoir visionner le film. En fait, nous allons utiliser un service qui remplace le matériel : ce service s'appelle la VOD.

(Pour votre information, les films disponibles pour la VOD sont stockés sur des serveurs qui sont dans le Cloud).

# **2 Où le trouver ?**

Voici un choix de<https://www.choisir.com/>

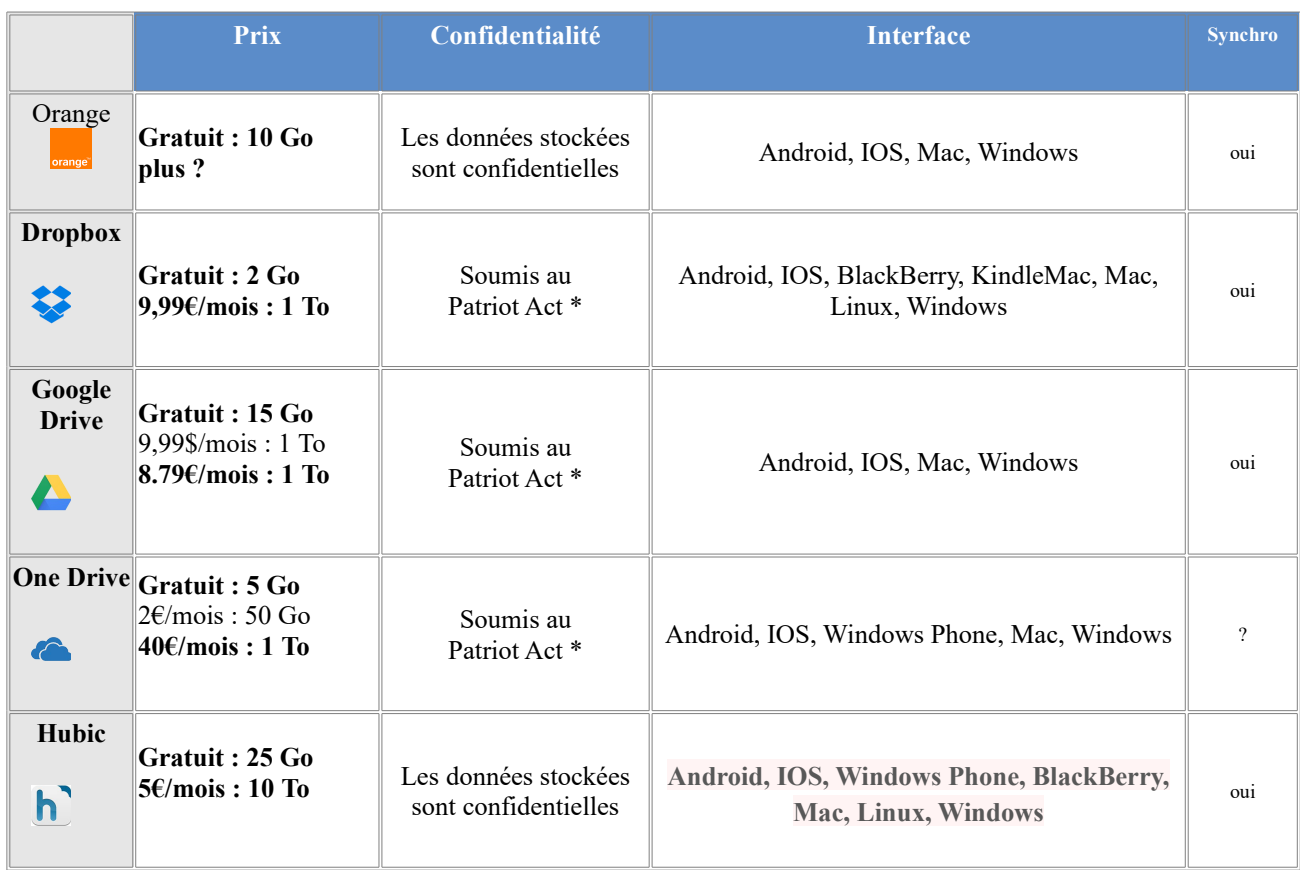

\* Patriot Act : En France, Hubic et Orange ne laisseront les autorités explorer vos données que si la justice les y oblige. Mais aux États-Unis, l'USA Patriot Act s'embarrasse moins des procédures. Cette loi, votée après les attentats du 11 septembre 2001, autorise les autorités ou les services de renseignements à fouiller dans vos données. Certes, il faut a priori être un étranger soupçonné de terrorisme. Reste que la possibilité d'intrusion est plus élevée.

De plus la pérennité des données n'est pas garantie éternellement. Une sauvegarde sur un support externe est conseillée malgré tout.

Voir aussi : [Que choisir](https://www.quechoisir.org/actualite-cloud-video-stockage-sans-garantie-n11493/)

Tous ces Cloud supposent un compte pour pouvoir y accéder.

**One Drive** : c'est un compte Microsoft

**Google Drive** : un compte Google

**Orange Cloud** : votre compte Orange **:** <https://le-cloud.orange.fr/>

**Dropbox** : un compte particulier

**Hubic** : un compte particulier

J'en ai choisi quatre, pour aller au plus simple, mais chacun peut en choisir un autre :

- **Google Drive**, il suffit d'avoir un compte Google, et il permet de stocker 15 Go de fichiers, photos ou autre. De plus il permet d'enregistrer automatiquement les photos prises avec un smartphone. On peut aussi créer des fichiers texte dans le Drive
- Le **Cloud** d'Orange, pour ceux qui ont un compte Orange, (10 G)
- **Dropbox**, il permet de synchroniser les fichiers de tous les appareils connectés (PC, tablette, smartphone). Mais il prend de la place en mémoire sur chaque appareil connecté.
- **One Drive** : avec un compte Microsoft, il est installé par défaut sur windows 10.

Avantages et inconvénients de chaque 'cloud' (ou disque internet).

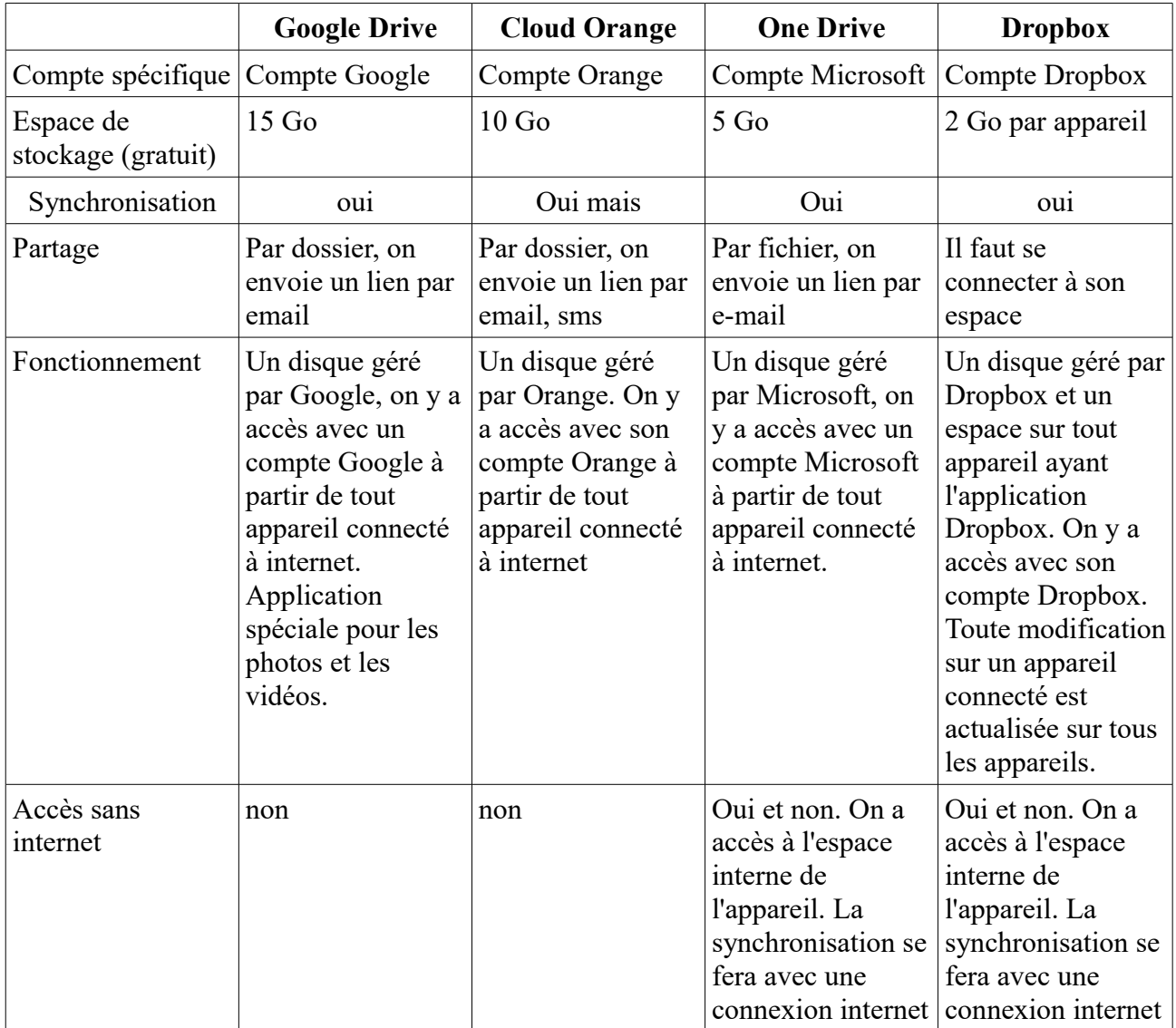

## **3 Google**

中 Google permet le partage des photos avec Picasa Google permet le partage des vidéos avec Youtube

Google permet de travailler des documents directement dans le cloud

Pour plus de détails :

Pour comparer un peu plus **:** <http://www.cloudpersonnel.fr/comparatif-stockage-en-ligne/>

 $\mathcal{L} = \{ \mathcal{L} \mathcal{L} \$ 

 $\mathbf{r}$ 

### **Google Drive** :

créer un compte Google :<https://support.google.com/accounts/answer/27441?hl=fr> parteger photos [:http://www.commentcamarche.net/faq/14823-partager-des-photos-avec-picasa](http://www.commentcamarche.net/faq/14823-partager-des-photos-avec-picasa) partager vidéos : https://support.google.com/youtube/answer/57741?co=GENIE.Platform [%3DDesktop&hl=fr](https://support.google.com/youtube/answer/57741?co=GENIE.Platform%3DDesktop&hl=fr)

**Dropbox** : [http://www.commentcamarche.net/faq/29667-dropbox-stocker-et-partager-des-donnees](http://www.commentcamarche.net/faq/29667-dropbox-stocker-et-partager-des-donnees-en-ligne)[en-ligne](http://www.commentcamarche.net/faq/29667-dropbox-stocker-et-partager-des-donnees-en-ligne)

**Orange** :<https://le-cloud.orange.fr/>

**Microsoft :** <https://onedrive.live.com/about/fr-fr/>

**Hubic** :<https://hubic.com/fr/offres/>